# **L8 PROJECTOR SYSTEM**

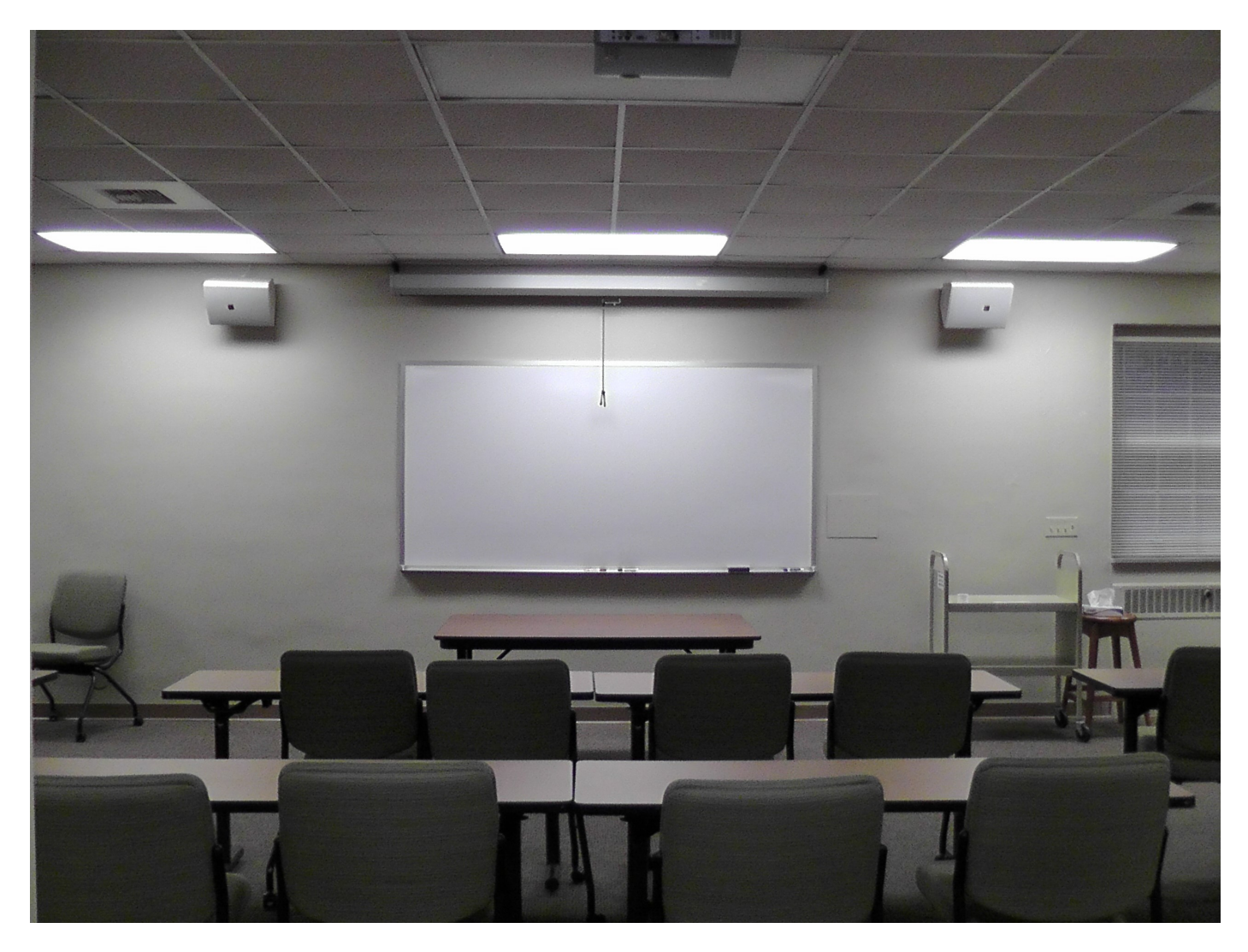

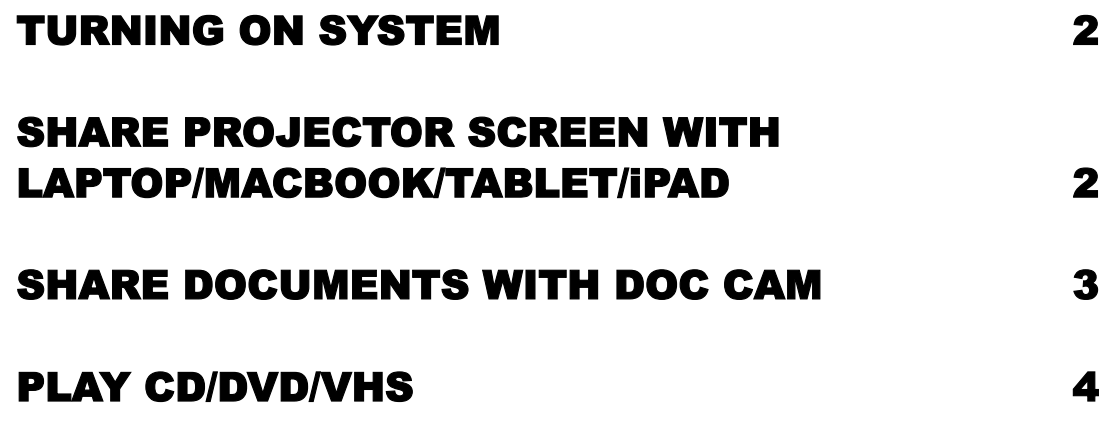

#### **CONTROL PANEL ON PODIUM (TURNING ON)**

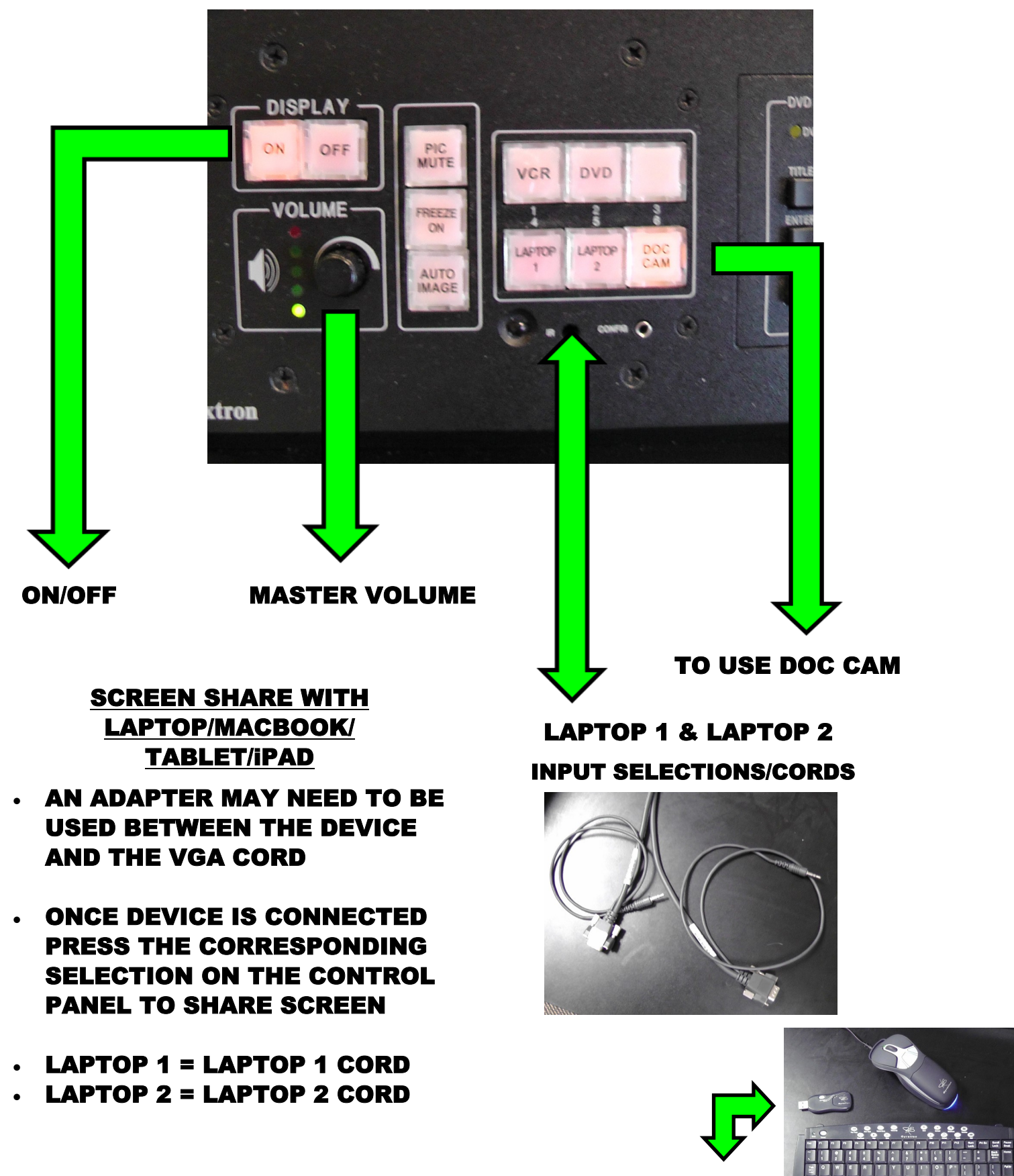

WIRELESS MOUSE/KEYBOARD AVAILABLE FOR USE

## **SHARE SCREEN WITH DOC CAM**

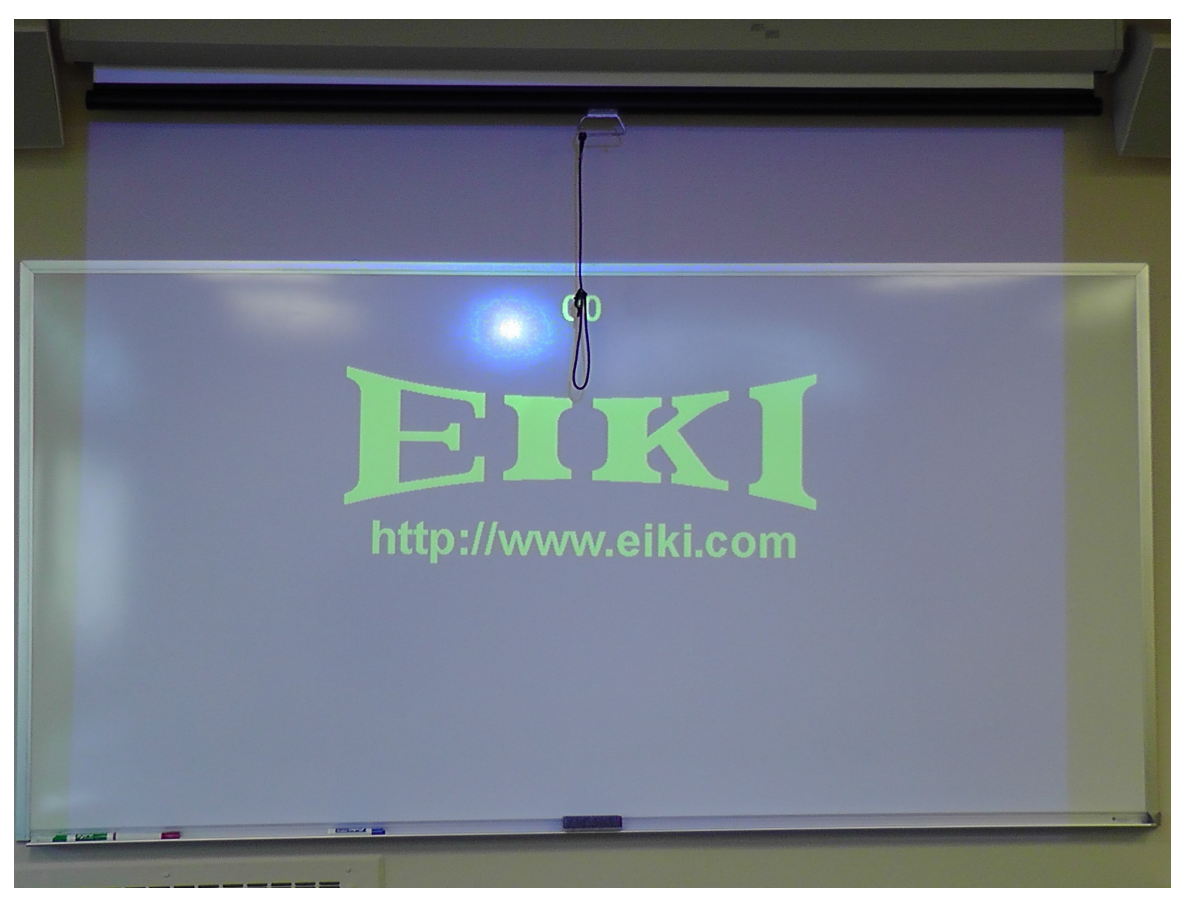

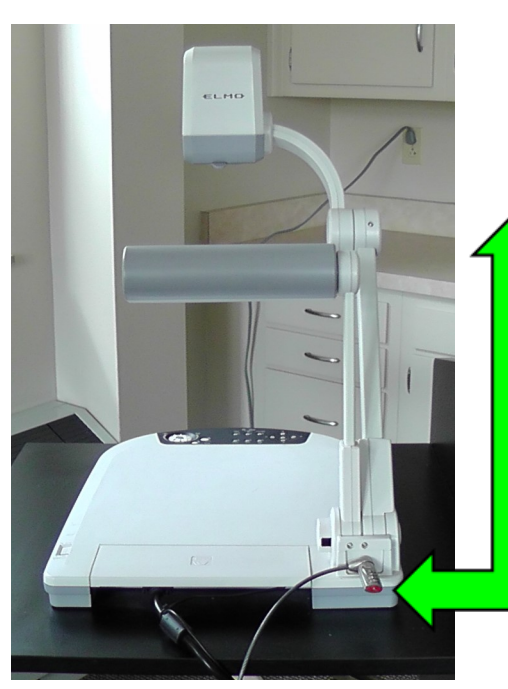

- **ONCE PROJECTOR IS TURNED ON, WAIT FOR COUNT DOWN TO FINISH BEFORE SELECTING "DOC CAM" ON THE CONTROL PANEL**
- **TURN ON DOC CAM**

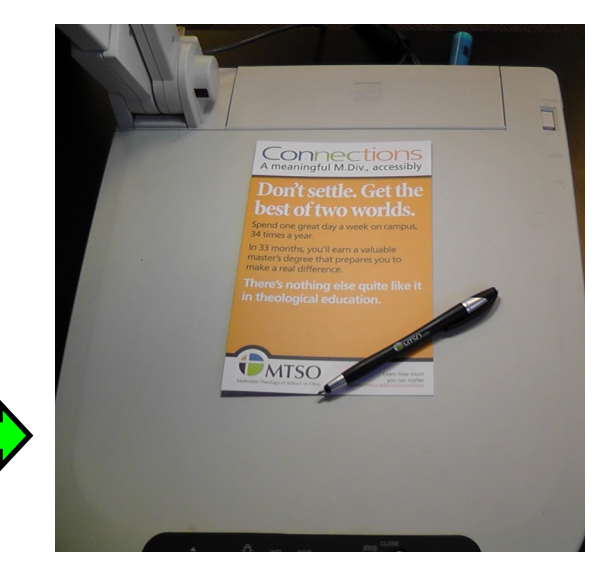

 **PLACE OBJECT/DOCUMENT ON DOC CAM PLATFORM TO PROJECT ONTO SCREEN**

#### **PLAY A DVD, VHS, OR AUDIO CD**

## **OPEN THE CABINET DOOR OF THE PODIUM TO ACCESS THE DVD, VHS, & CD PLAYERS**

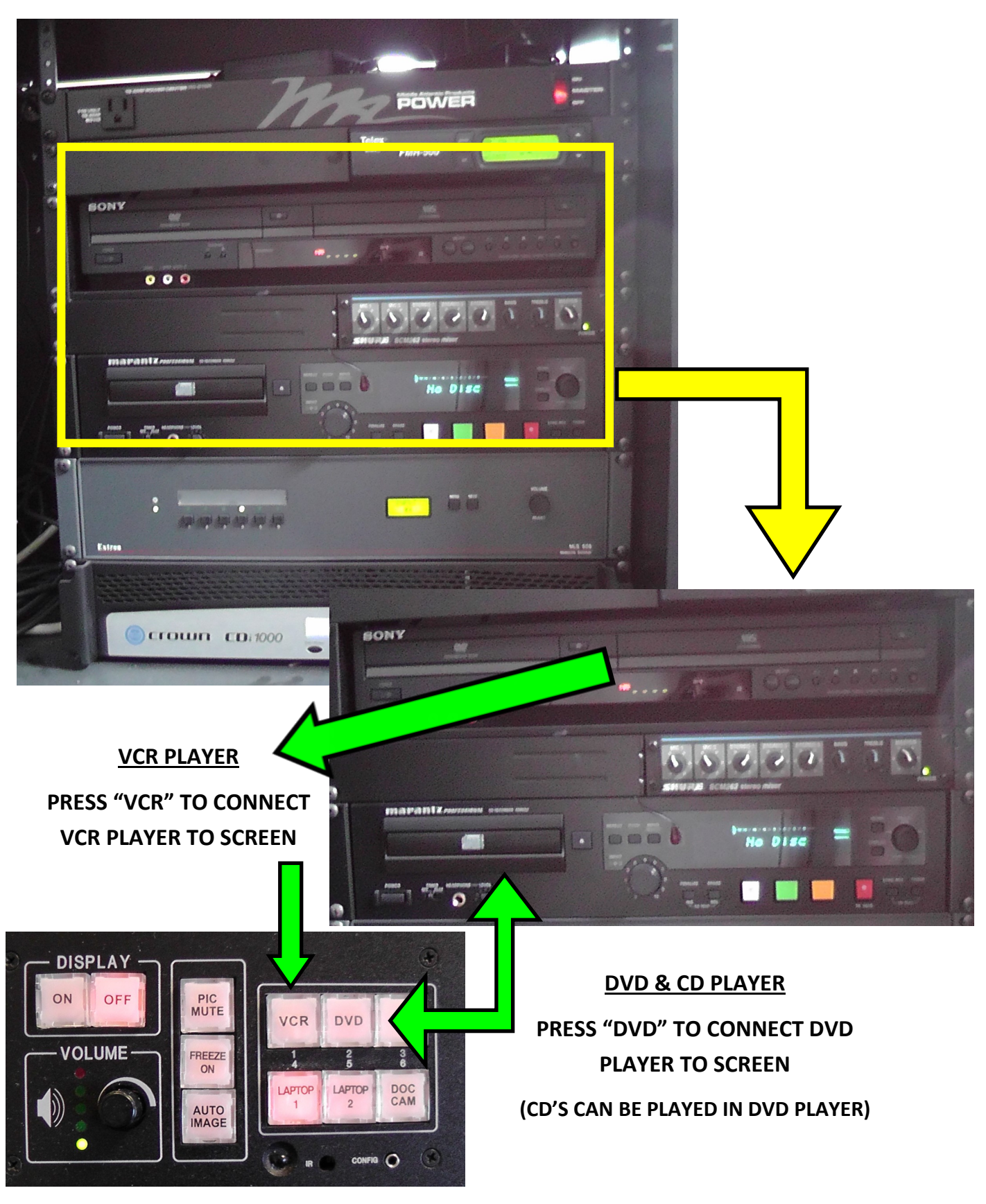